# I. **Anmeldung**

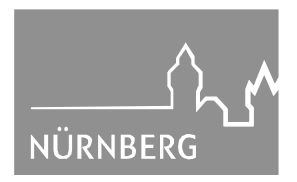

## **TOP:**

## **Verkehrsausschuss**

## **Sitzungsdatum 10.03.2016**

## **öffentlich**

## **Betreff:**

## **E-Partizipation - Radständer für Nürnberg hier: Antrag der Stadtratsfraktion Bündnis 90/Die Grünen vom 12.10.2015**

## **Anlagen:**

- Antrag der Stadtratsfraktion Bündnis 90/Die Grünen vom 12.10.2015
- Entscheidungsvorlage
- Karte Projektgebiete

## **Bisherige Beratungsfolge:**

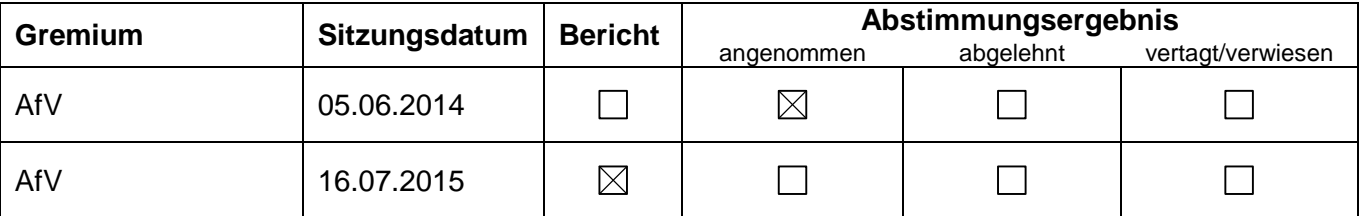

## **Sachverhalt (kurz):**

Mit Antrag vom 12.10.2015 bittet die Stadtratsfraktion Bündnis 90/Die Grünen darzustellen, ob und inwiefern das Projekt "Radständer für Nürnberg" mit Online-Beteiligung weiter verfolgt werden kann. Desweiteren soll ein Konzept für die weitere Ausdehnung des Projektes Radständer für die Stadtteile erarbeitet werden, welches auch beinhaltet, wie die Kosten für die E-Partizipation gesenkt werden können.

Mit den Projekten "Radständer für die Südstadt" und "Radständer für die Nordstadt" wurden systematisch dezentrale Abstellbügel in einem definierten Gebiet geschaffen. Die Bürgerinnen und Bürger wurden im Rahmen einer E-Partizipation beteiligt. Sie konnten sich online zum Projekt äußern sowie die Planungen um weitere Standortvorschläge erweitern. Aus Sicht der Verwaltung fehlen in den meisten Stadtteilen innerhalb des Rings private, ebenerdig zugängliche Fahrradabstellplätze. In diesen Gebieten besteht überall ein hoher Bedarf an sicheren Abstellmöglichkeiten im öffentlichen Raum. Schritt für Schritt könnte das Projekt dort durchgeführt werden.

Der "Stadtinterne Dienstleister E-Partizipation" beim Amt für Organisation, Informationsverarbeitung und Zentrale Dienste (OrgA) stand bei den durchgeführten Projekten als zentraler Ansprechpartner bei der Konzeption, Durchführung, Auswertung und Aufbereitung der E-Partizipation zur Verfügung und stellte die IT-Infrastrukturkomponenten bereit. Für 2016 steht aufgrund technischer Weiterentwicklungen und für die Durchführung anderer E-Partizipationen eine Plattform für alle Dienststellen zur Verfügung. Vpl wird diese Plattform ebenfalls nutzen.

## **Beschluss-/Gutachtenvorschlag:**

siehe Beilage

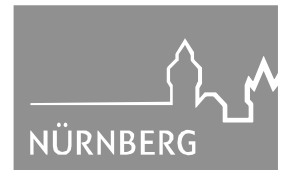

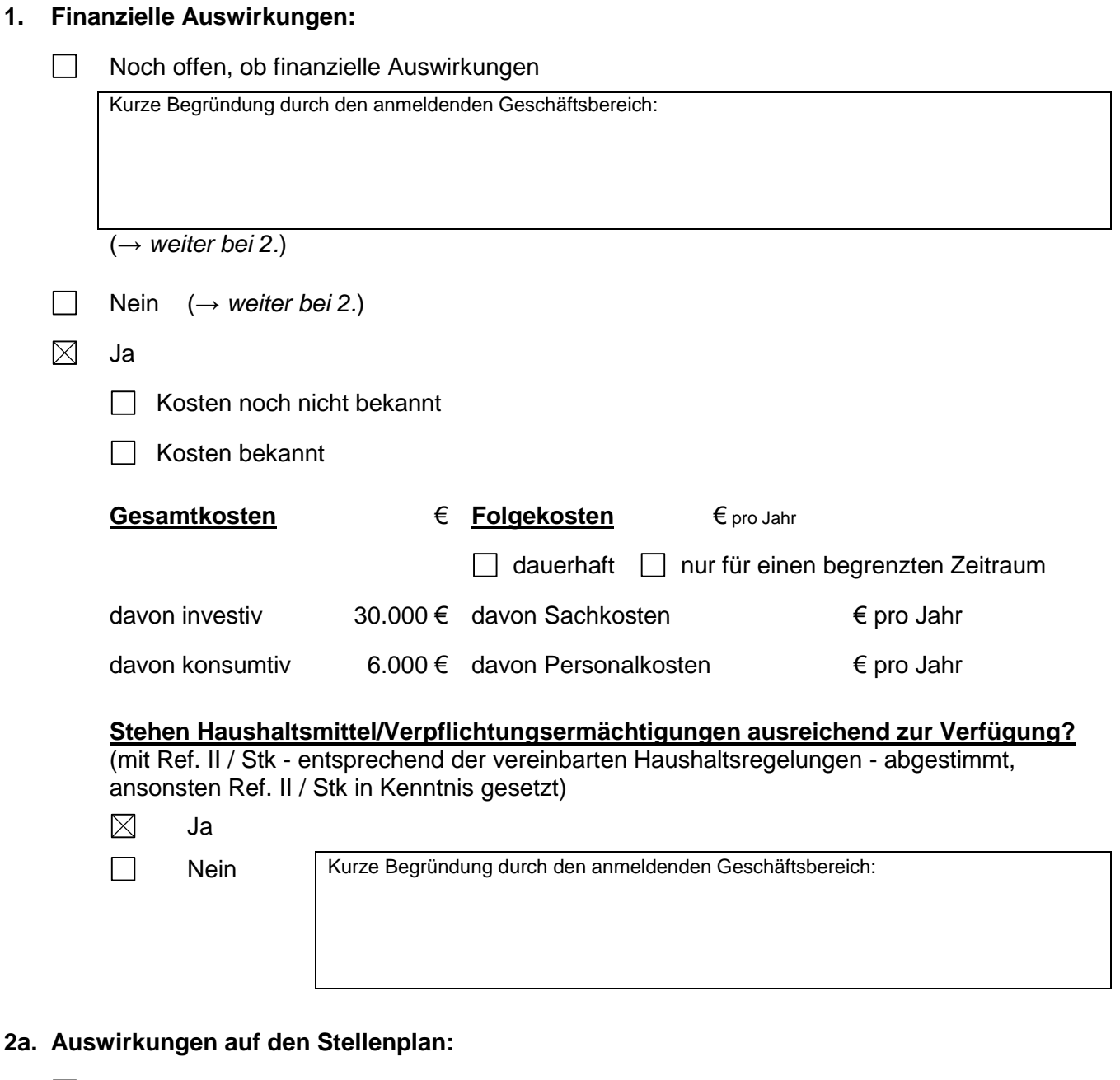

Nein (→ *weiter bei 3.*)

 $\Box$ Ja

Deckung im Rahmen des bestehenden Stellenplans

- Auswirkungen auf den Stellenplan im Umfang von Vollkraftstellen (Einbringung und Prüfung im Rahmen des Stellenschaffungsverfahrens)
- □ Siehe gesonderte Darstellung im Sachverhalt

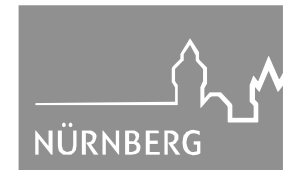

## **2b. Abstimmung mit OrgA ist erfolgt** (Nur bei Auswirkungen auf den Stellenplan auszufüllen)

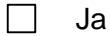

 $\Box$ 

Nein | Kurze Begründung durch den anmeldenden Geschäftsbereich:

#### **3. Diversity-Relevanz:**

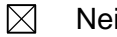

П

In Kurze Begründung durch den anmeldenden Geschäftsbereich:<br>
Es site keine Ulianualis als analytischen bestimmte Dave Es gibt keine Hinweise darauf, dass bestimmte Personengruppen durch dieses Ja Projekt besonders benachteiligt sind.

## **4. Abstimmung mit weiteren Geschäftsbereichen / Dienststellen:**

 $\Box$ **RA** (verpflichtend bei Satzungen und Verordnungen)

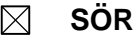

- П
- $\Box$

## II. **Herrn OBM**

## III. **Ref.VI/Vpl**

Nürnberg, Referat VI

(4909)